# АДМИНИСТРАЦИЯ СПАССКИ И ИЗНИЦИПАЛЬНОГО РАЙОНА TIPHMOP EC O KPAX УПРАВЛЕНИЯ РАЗОВАНИЯ

## TIP (1) 3

#### 09.02.2023r.

г. Спас инний

No 34- A

Об итогах конкурса социальной реклики. антинаркотической направленности и пропаганды здорового образа жизни «Спасем жизнь вместе»

образовательных учреждений.

В номинации «Лучший макет нартинения и чальной рекламы, направленной на снижение спроса на наркотики» 1 место - Турдикулова Ангелиин яся Дубовского филиала МБОУ «СОШ №8» с. Спасское;

с. Прохоры;

МБОУ «СОШ № 4» с. Прохоры;

8» с. Спасское: В номинации «Лучший видеорог и наркотической направленности и пропаганды здорового образа жизн.

09 февраля 2023 года в N N N NO «ЦДТ» Спасского района Приморского края состоялось подвед По не конкурса социальной рекламы антинаркотической направленности и опаганды здорового образа жизни «Спасем жизнь вместе» среди об, наных учреждений Спасского муниципального района. В конкуре пли участие 47 участников из 9

По итогам конкурса мест поделились следующим образом:

2 место - Рейдер Дарья, учащаяся по стояте филиала МБОУ «СОШ №4»

2 место - коллективная работа учисливать класса Краснокутского филиала 3 место - Киршова Дарья, учащая приского филиала МБОУ «СОШ №

1 место - коллективная работа Плэй» МБОУ ДО «Центр детского 2 место - Барышевский Матвей. Б Валерия, учащиеся MБОУ «СОПІ 3 место - коллективная работа лиала МБОУ «СОШ № 4» с. Поше В номинации «Лучший буклет на ганды здорового образа жизни» 1 место – Михайлова Ника, учани 2 место - Щербатенко Анна, учани 3 место - Рутц Анастасия, учащи На основании вышеизложения

# тва» Спасского района;

**ПЕХСЯ Объединения «Медиастудия** 

илав, Ветольская Милана, Сайчук Хвалынка:

14 и классов Краснокутского фи-

и секой направленности и пропа-

• СОШ № 9» с. Хвалынка;  $\mathbb{V}$  «СОШ №2» с. Буссевка; ∩ОЩ №2» с. Буссевка.

### ПРИКАЗЫВАЮ:

- 1. Итоги муниципального ческой направленности и жизнь вместе» среди об муниципального района у не
- 2. Руководителям общеобразии товку учащихся к конкурист гогам:

на тьной рекламы антинаркотипорового образа жизни «Спасем чъных учреждений Спасского

пиреждений, за хорошую подготагодарность следующим педа-

пру Дубовского филиала МБОУ **TABLE** 

инассов Краснокутского филие. Прохоры;

га и литературы MБОУ «СОШ

пассов Краснокутского филиас. Прохоры; тлассов МБОУ «СОШ № 9» с.

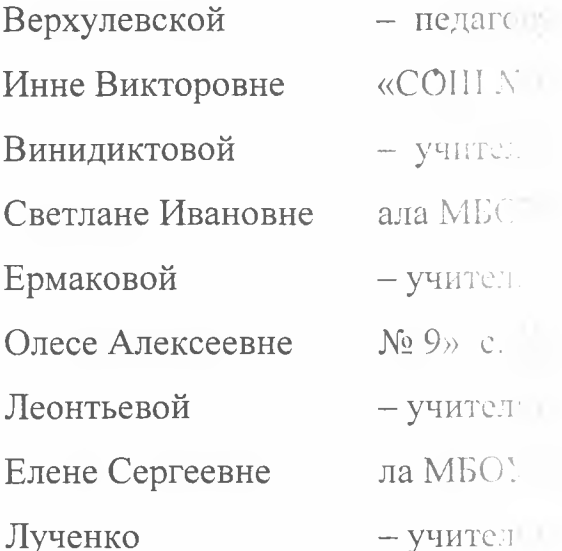

Хвальни Татьяне Николаевне Мурга Евгению  $-$  педаго. Викторовичу «Центра дет Попову Алексею - учителю филиала Васильевичу Солянок Светлане  $-$  учител. **«COIII** M Александровне Сорокиной - учител Марине Викторовне MEOV<sub>11</sub>

**БНОГО Образования МБОУ ДО** чества» Спасского района; пформатики Краснокутского **Ме4» с. Прохоры;** и литературы МБОУ  $\mathcal{L}(\mathcal{C})$ 

и Вишнёвского филиала т коры.

Заместитель начальника управл

Report O.B. Король